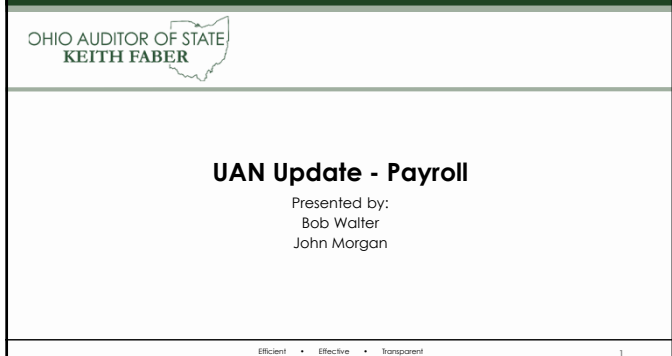

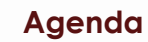

- 1. Announcements
- 2. Welcome New Fiscal Officers! Essential Tools To Get Started
- 3. Appropriation Status & Payroll

Efficient • Effective • Transparent

4. Support Call Sampling

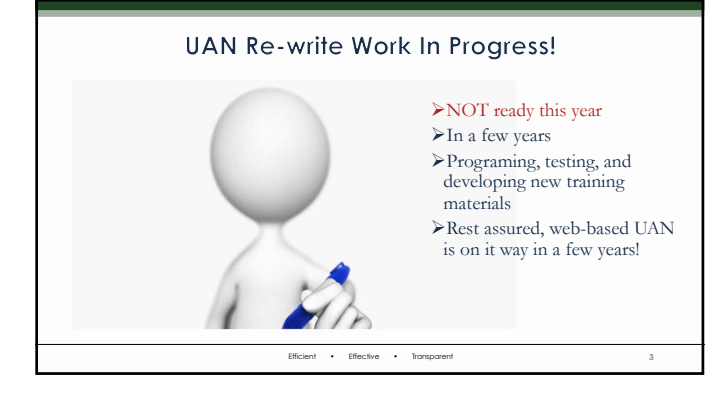

#### 2025 Replacement **Computer & Printer**

Scheduled for the 1st Quarter 2025. Expect instructions in December this year.

2024 is a good time to clean up duplicate or unnecessary files on your current PC

Efficient • Effective • Transparent 4

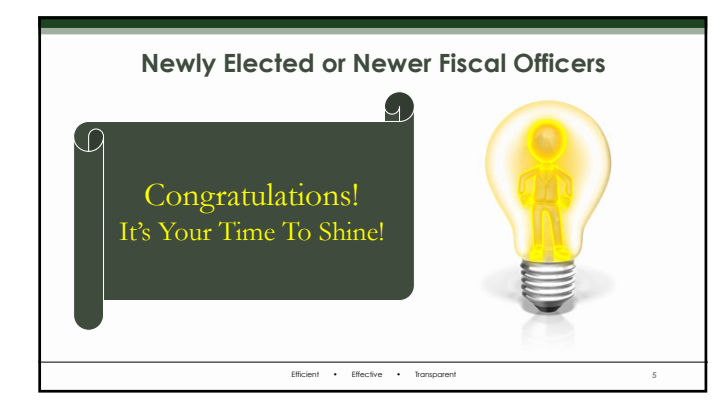

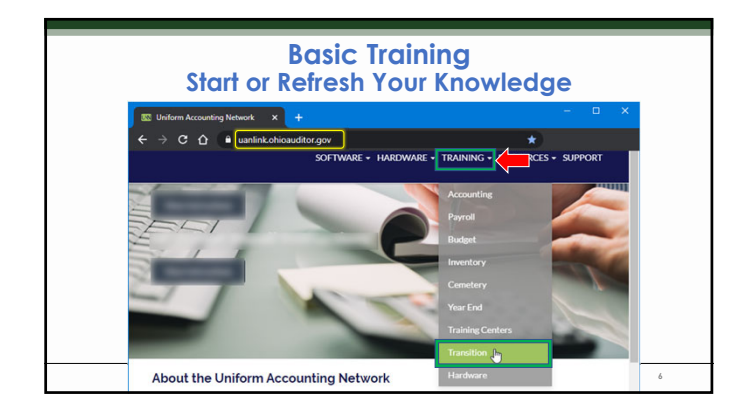

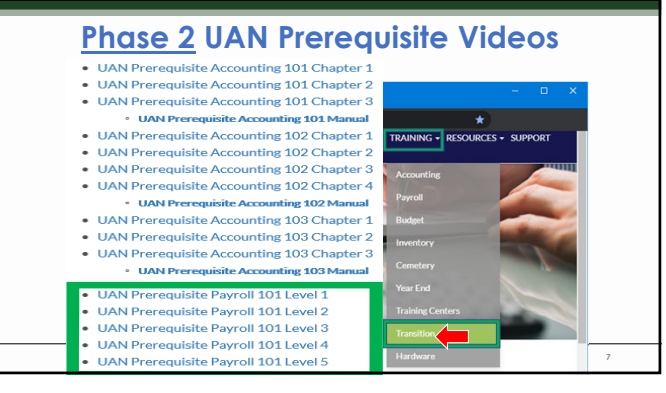

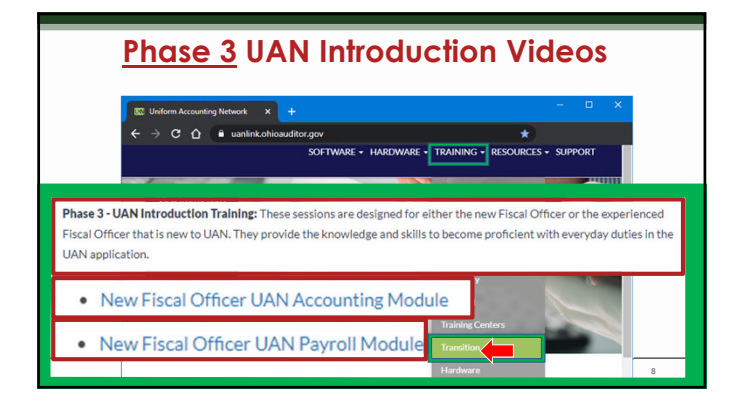

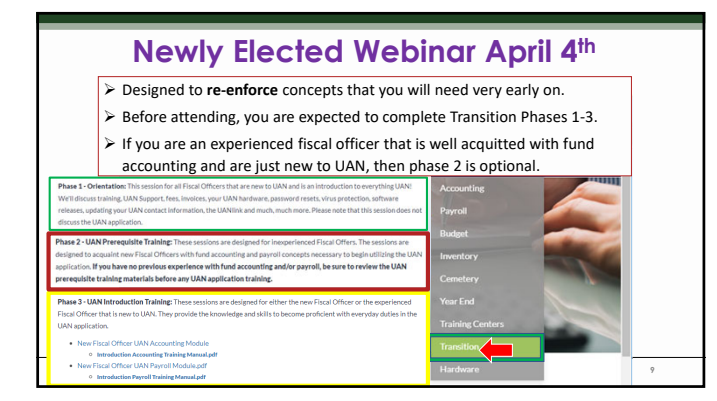

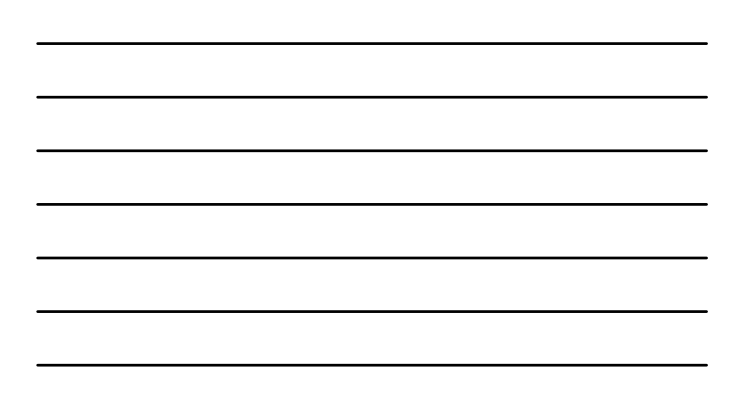

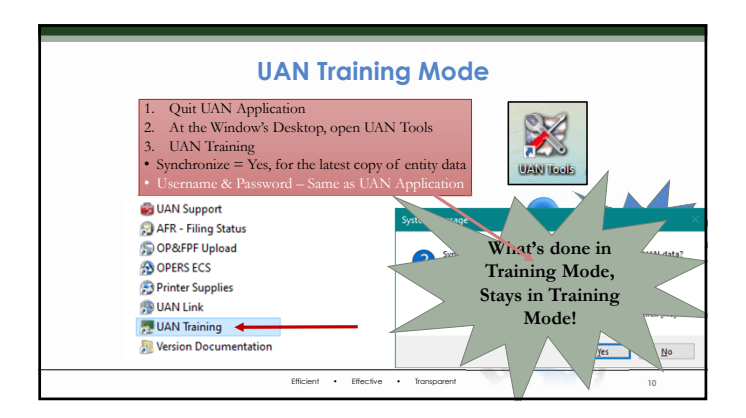

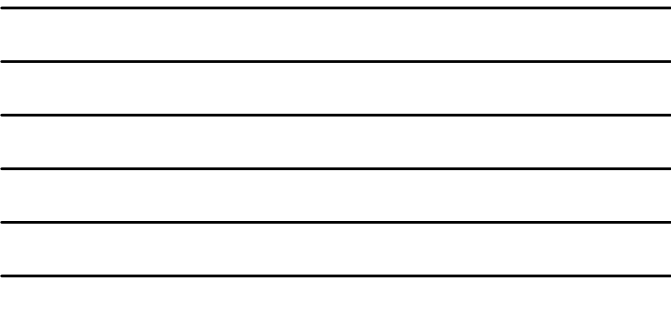

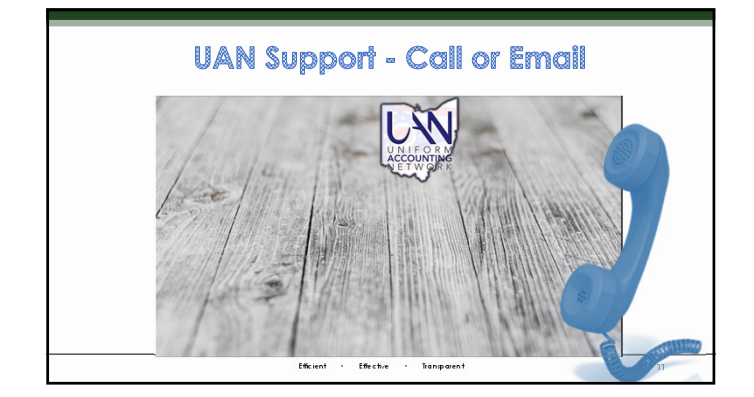

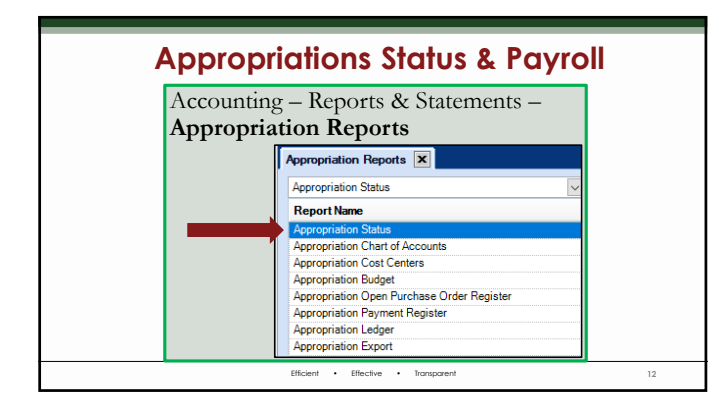

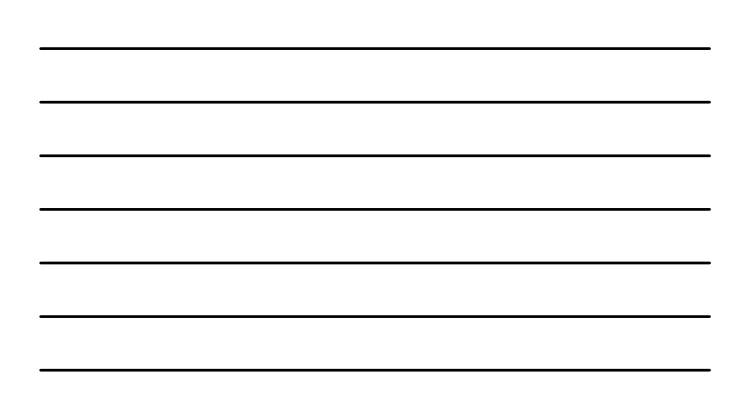

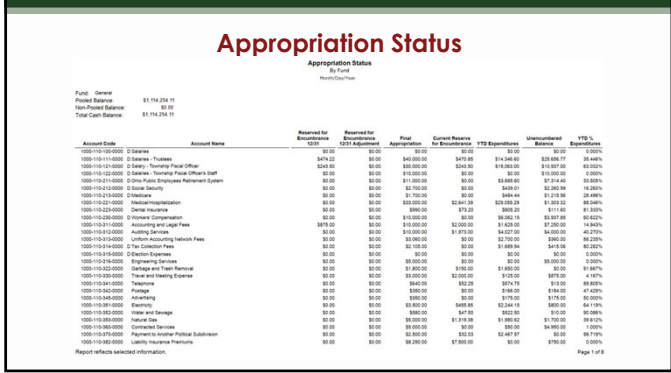

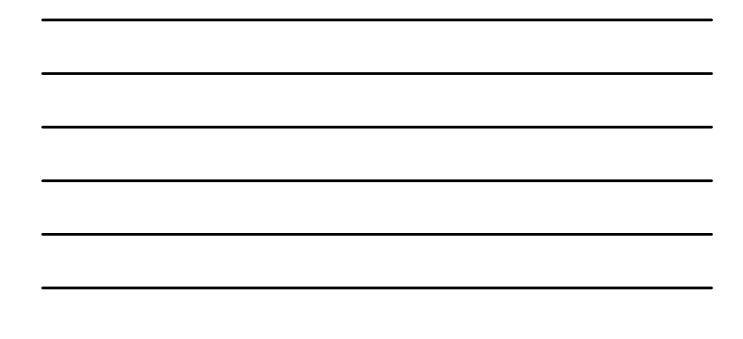

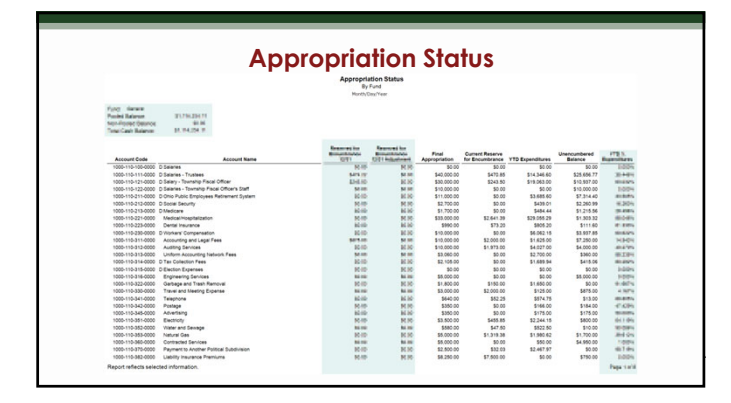

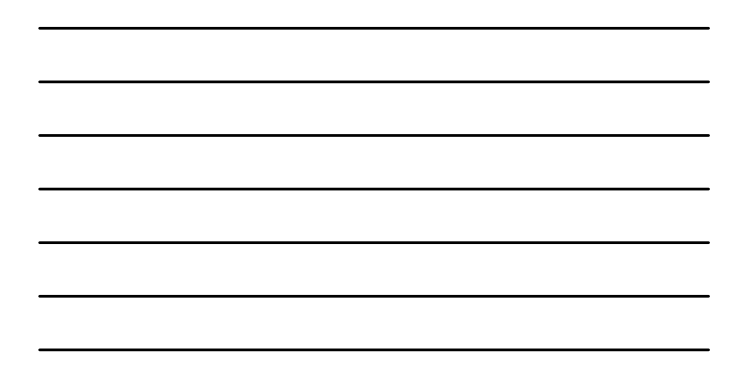

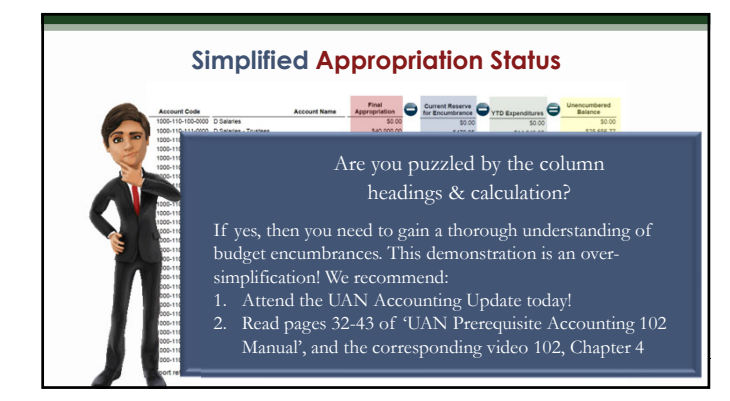

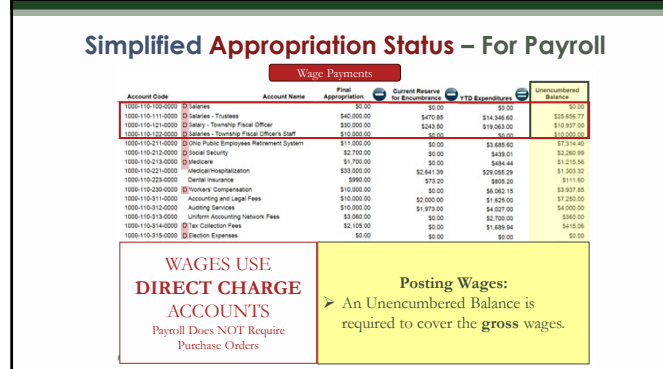

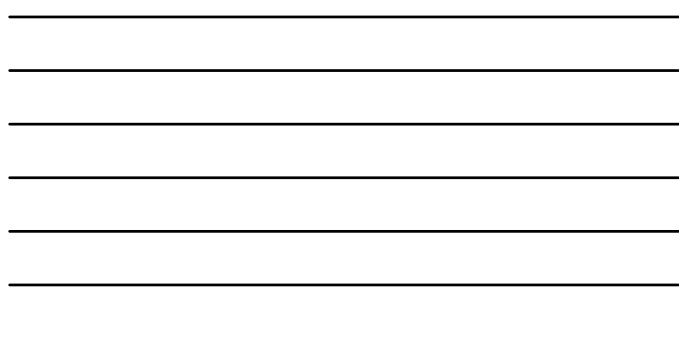

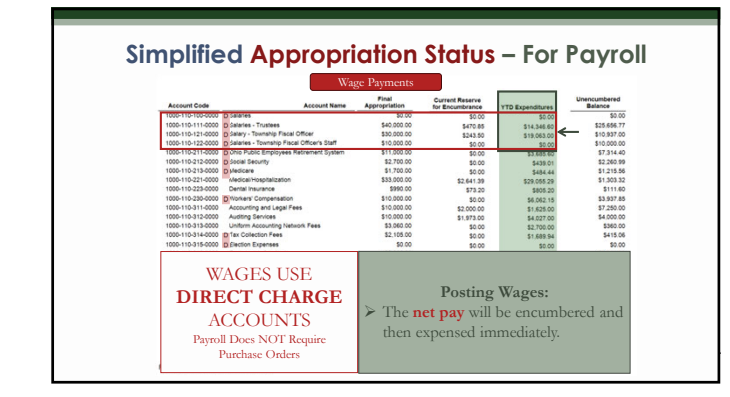

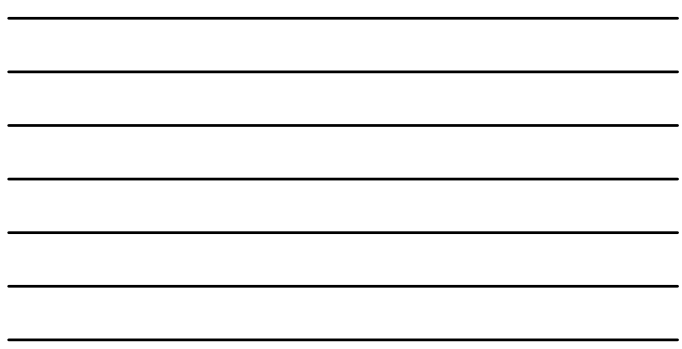

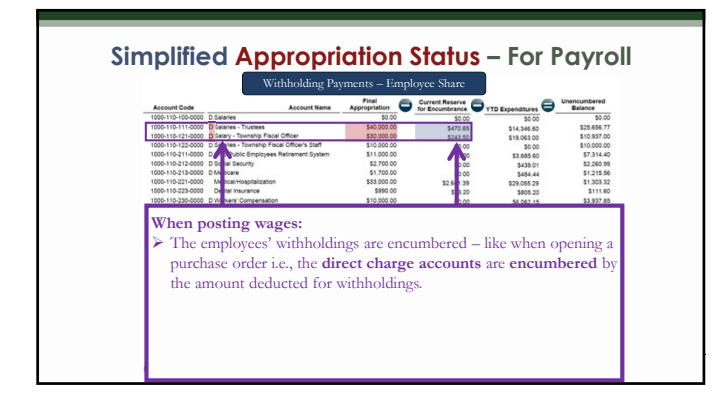

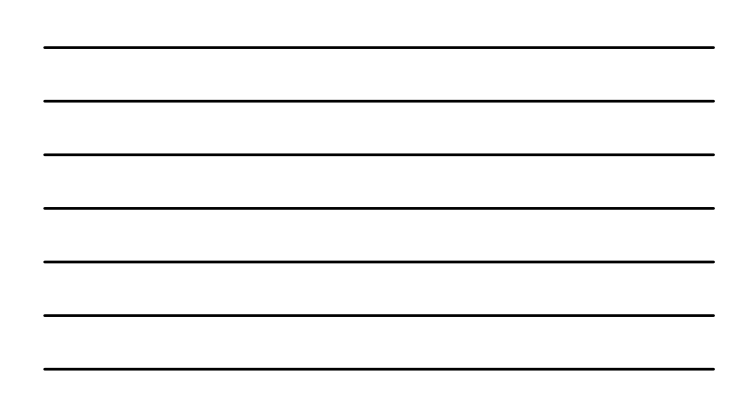

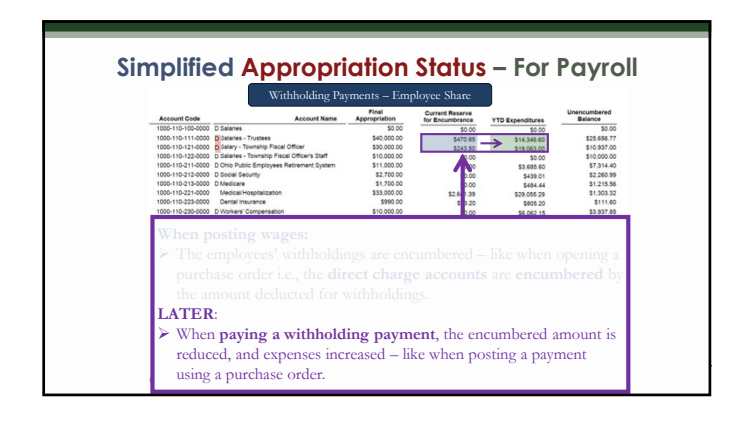

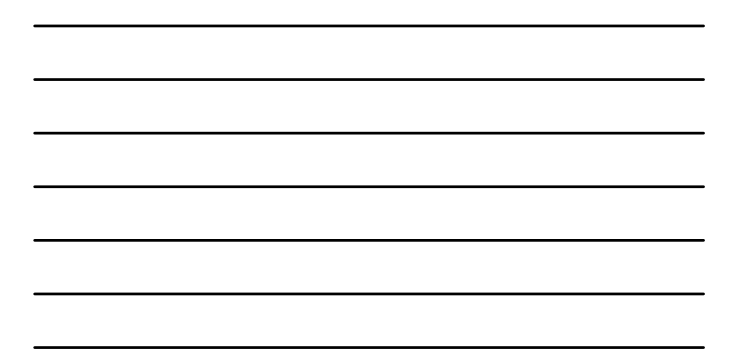

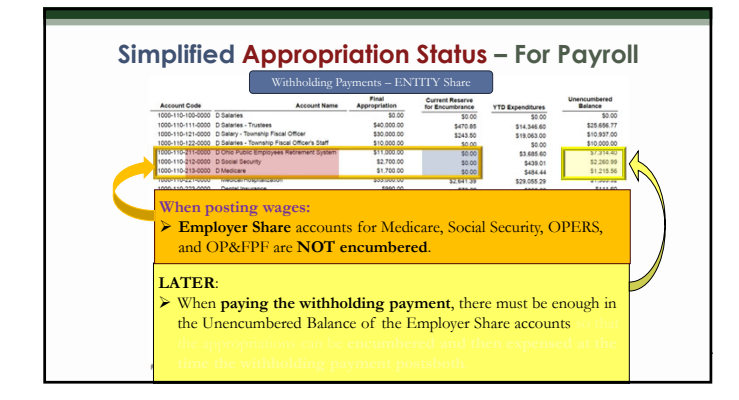

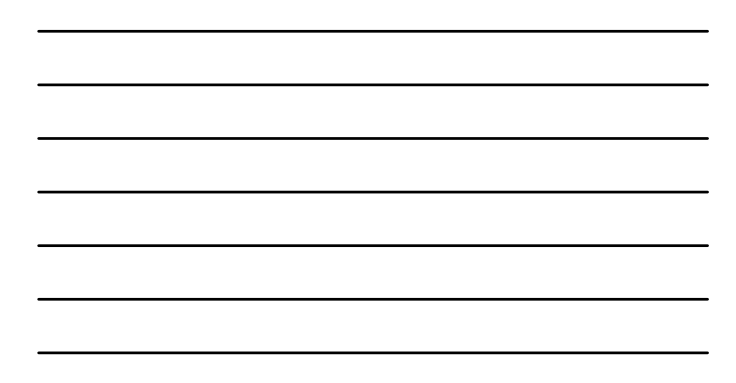

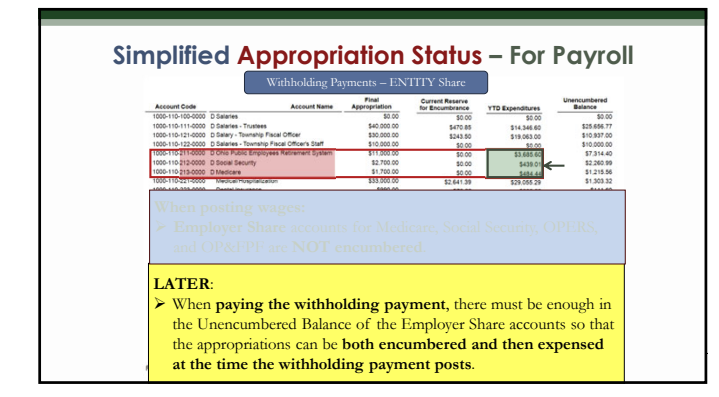

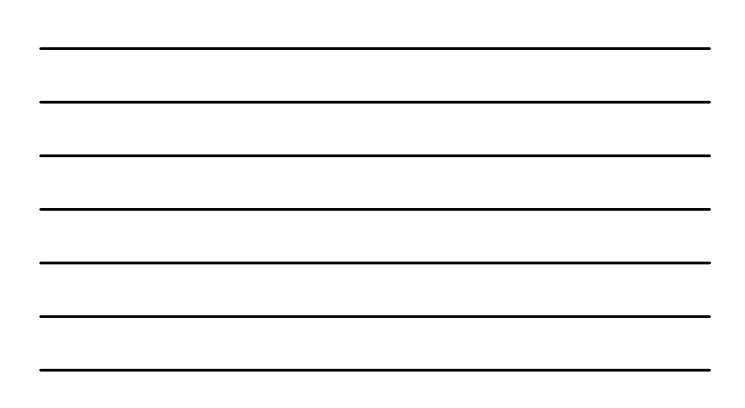

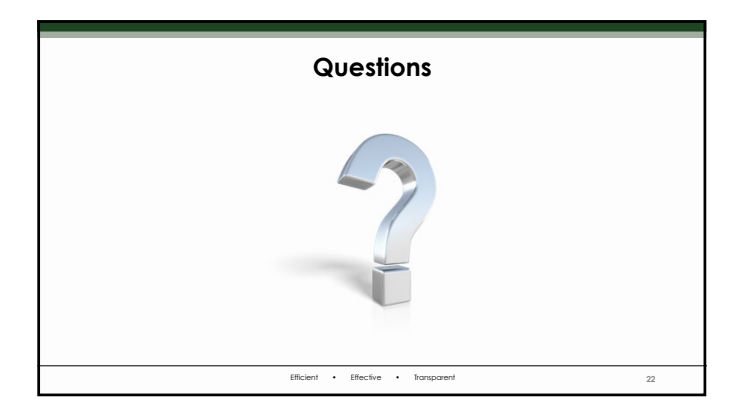

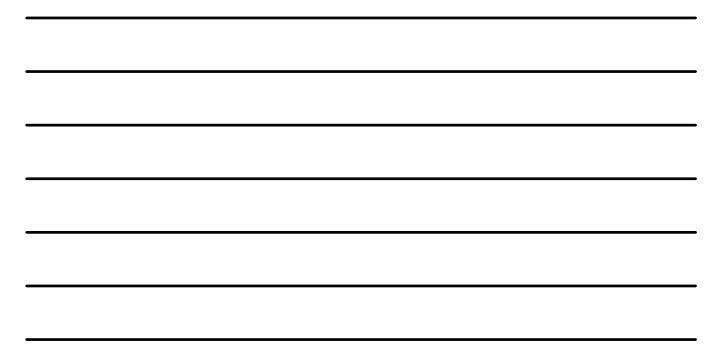

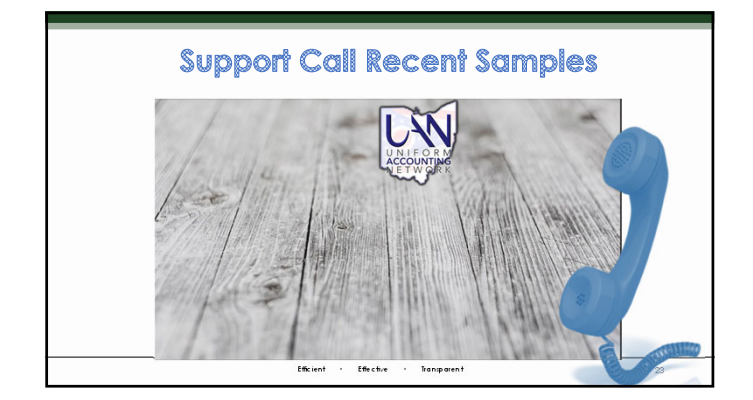

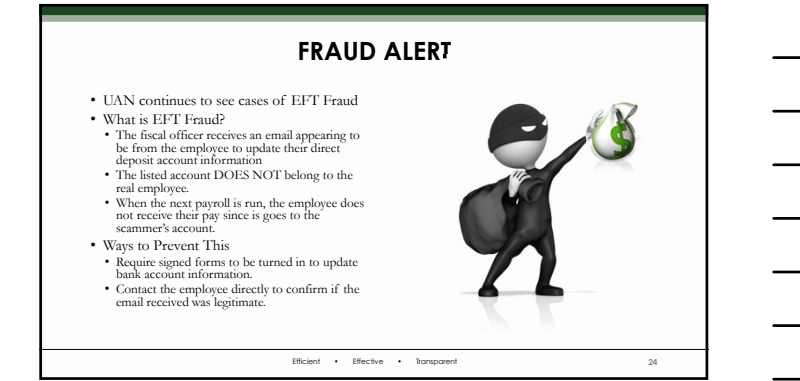

#### **NEW FRAUD ALERT**

- 
- UAN has gotten its first report of a suspicious public records request. A surprising amount of information available to the public via public records request.
- This information does not directly enable fraud. It does give information to make the scams more believable.
- Routing numbers are easily searchable. Confirm the bank name directly with the
- employee. Another reason to be extra cautious with EFT, vendor, and other information changes.

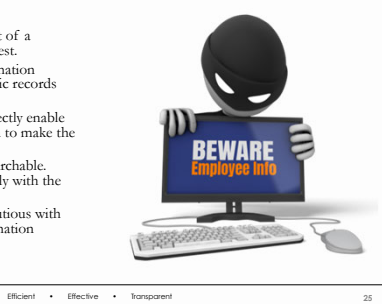

J.

### **MICROSOFT DEFEDER WARNING**  LAMBDA GAMMA OMEGA VIRUS DETECTED

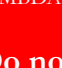

ℸ

- **Do not turn off your computer!!**
- 1. Your passwords, credit card infomation, and computer data will be exposed if you continue.
- Call microsoft support at 1-800-XXX-XXXX to have a trained specialist remove the virus immediately. For the sake of everyone's eardrums, I left out the horrendous alert sound and voice that accompany the

#### Efficient • Effective • Transparent **FRAUD ALERT** • Scams are becoming more and more common. • How does hacking happen? • A vast majority of cases are user initiated. • A popup box "requiring" a number to be called. • Clicking a questionable email/website link. • These are usually meant to be intentionally intimidating and annoying. • Call UAN Support immediately. • Both EFT Fraud and Hacking are crimes and must be reported. **27**

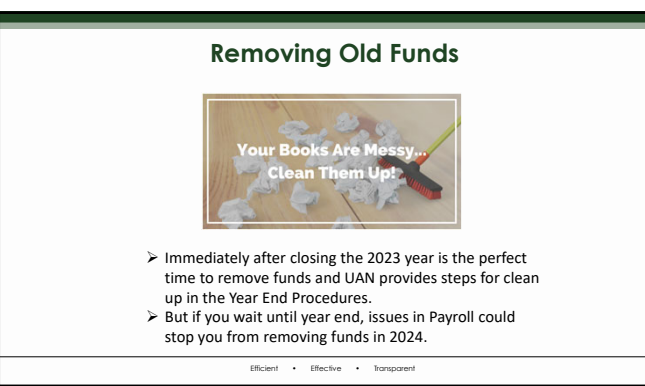

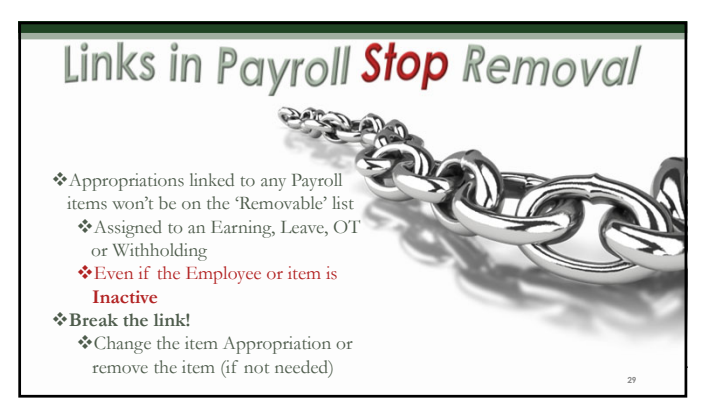

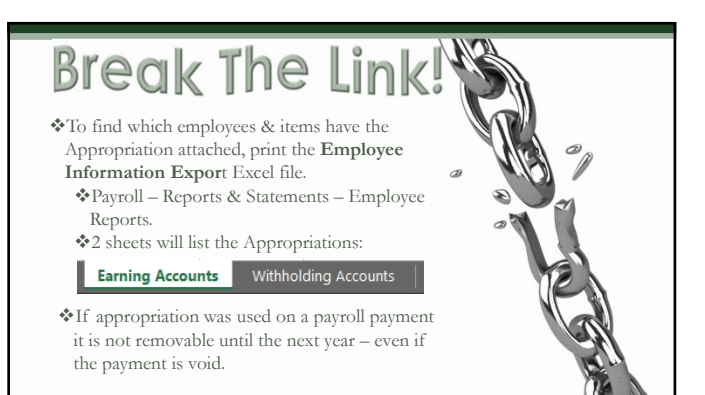

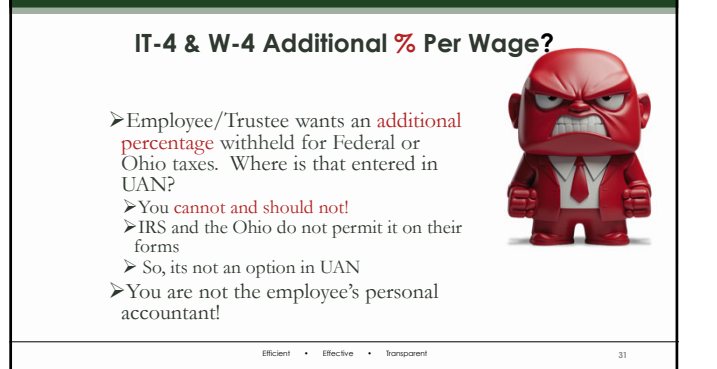

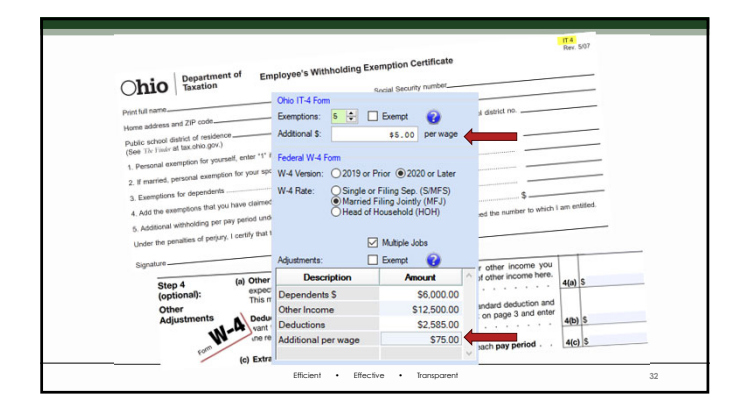

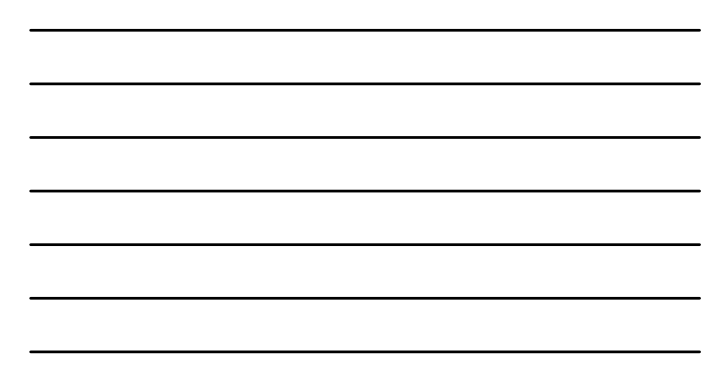

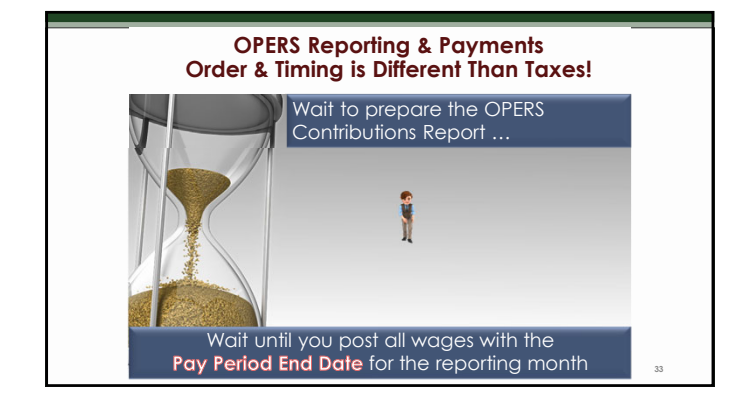

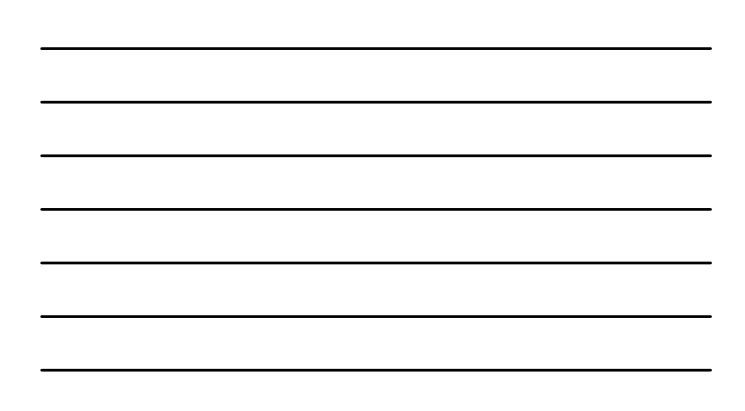

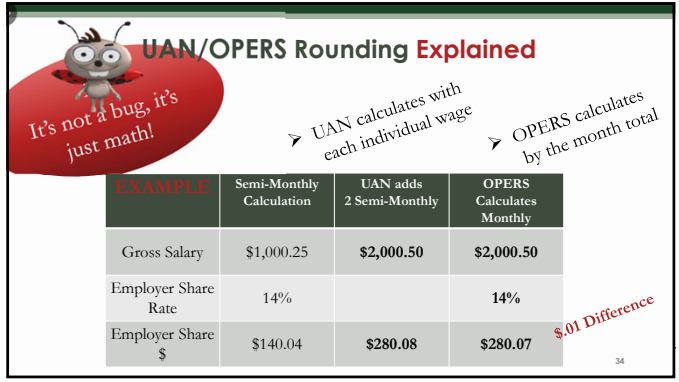

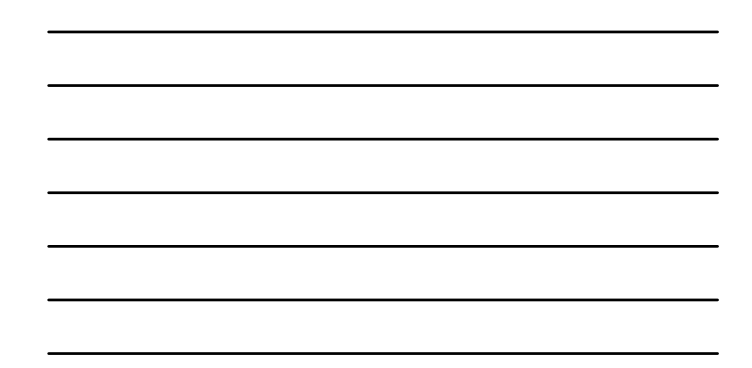

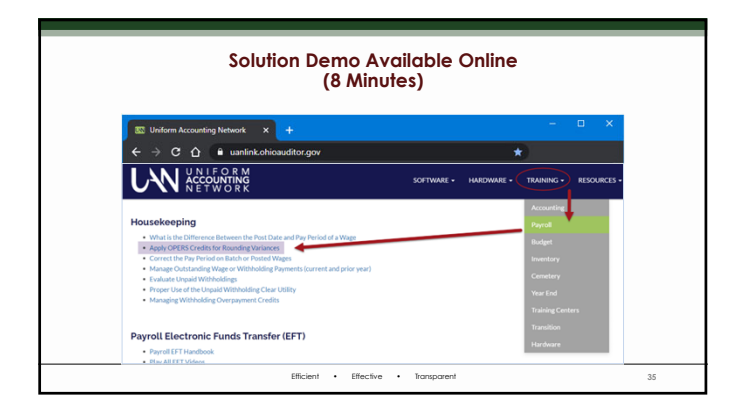

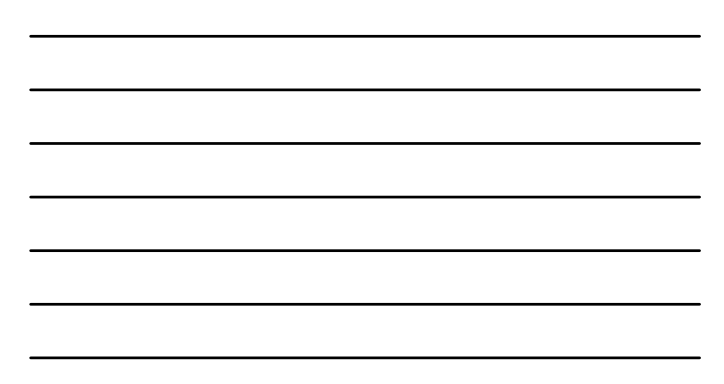

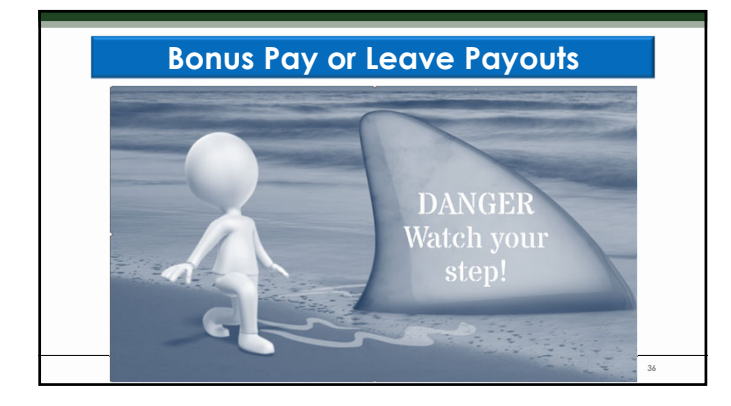

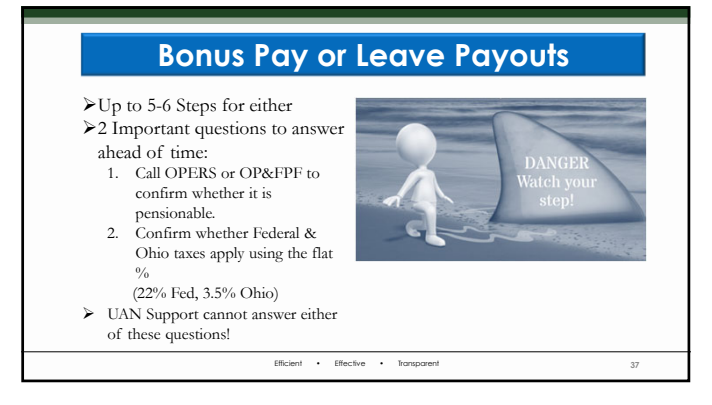

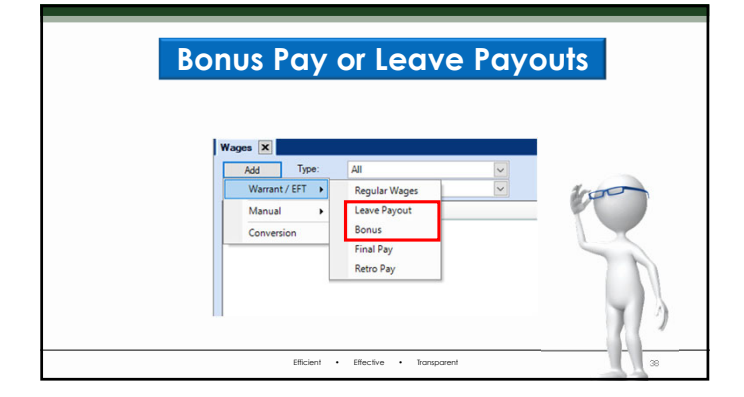

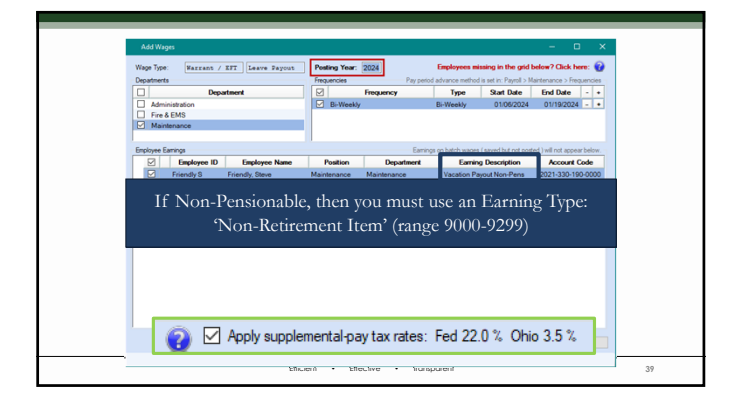

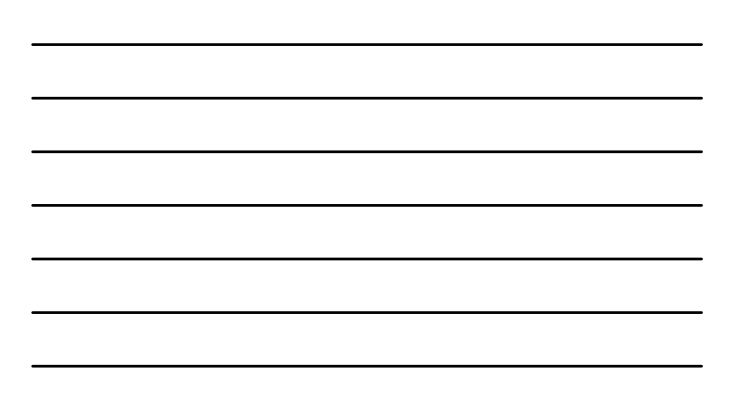

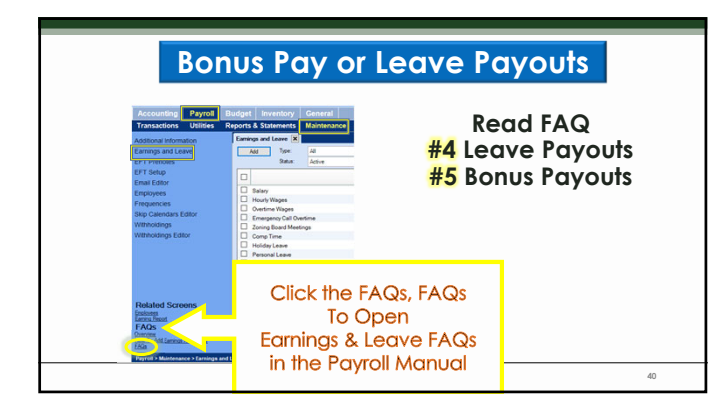

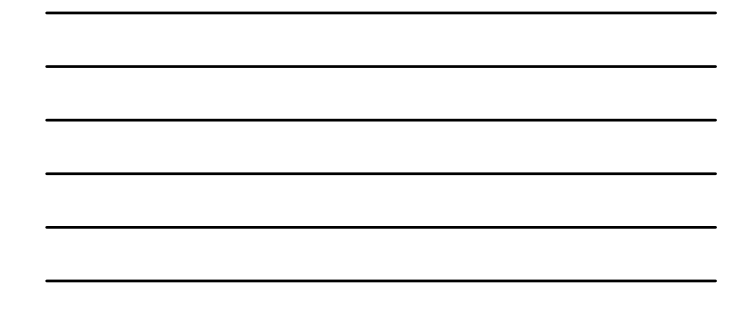

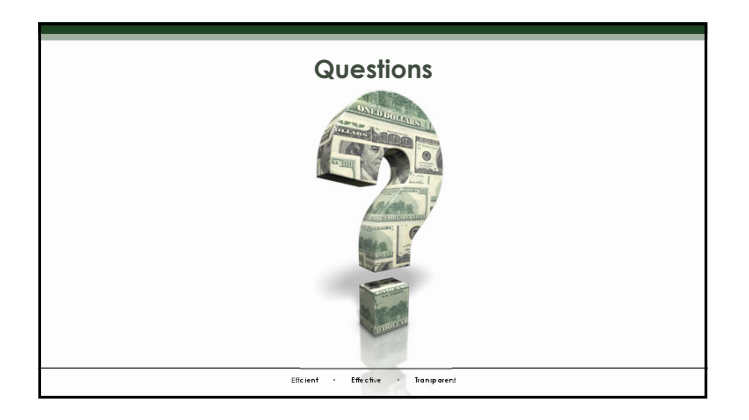

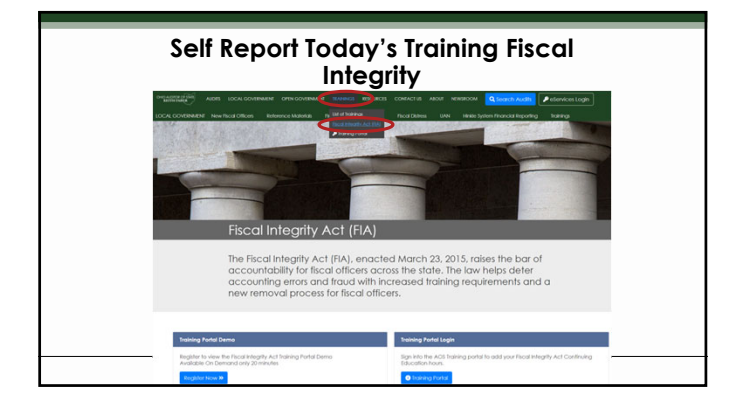

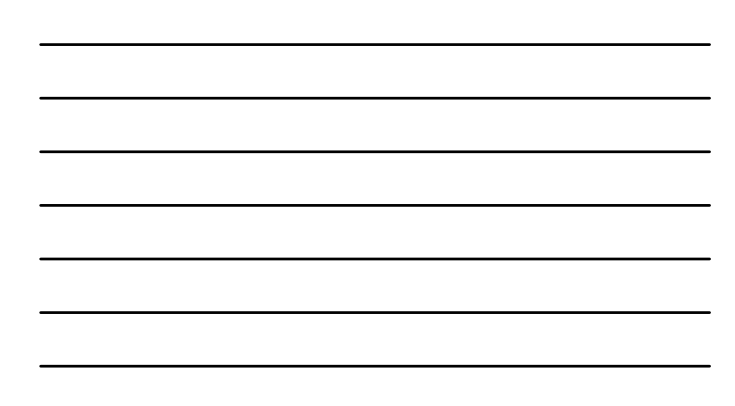

# OHIO AUDITOR OF STATE

## **Uniform Accounting Network**

 $88$  E. Broad St.,  $5^{\rm th}$  Floor Columbus, Ohio 43215 UAN phone: (800) 833-8260 UAN email: UAN\_Support@ohioauditor.gov UAN website: https://uanlink.ohioauditor.gov/

Efficient • Effective • Transparent **43**